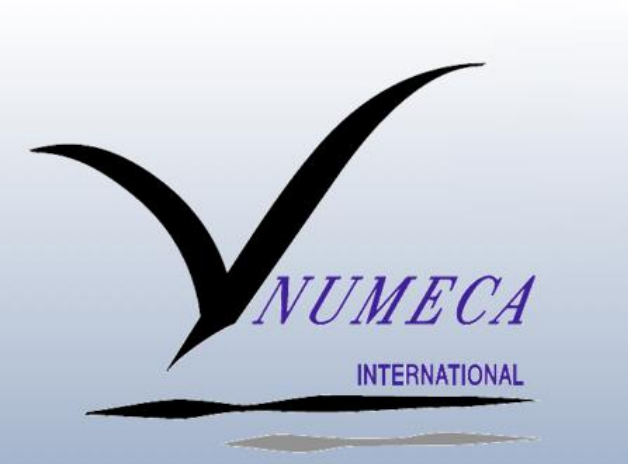

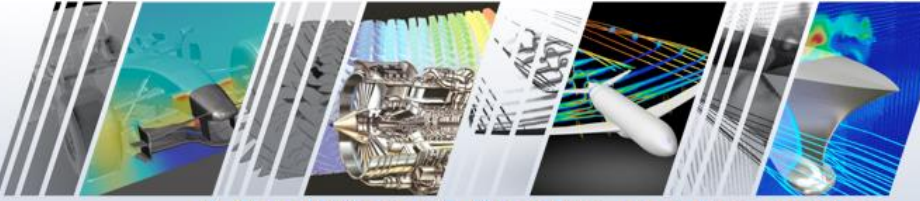

#### A Tradition of Quality and Innovation

David Gutzwiller, NUMECA USA (david.gutzwiller@numeca.com) Dr. Ravi Srinivasan, Dresser-Rand Alain Demeulenaere, NUMECA USA 5/9/2017

GTC 2017 S7672

### OpenACC Best Practices: Accelerating the C++ NUMECA FINE/Open CFD Solver

© NUMECA International

Adapt the FINE/Open CFD solver for execution in a heterogeneous CPU + GPU environment, immediately targeting the OLCF Titan supercomputer, but aiming for general platforms

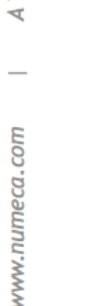

**Does it work: Yes! ~1.5X-2X Global speedup relative to CPU only execution How?**

#### **18,688 compute nodes, each containing:**

- ➔ 1 AMD Opteron 6284 CPU
- ➔ 1 NVIDIA Tesla K20X GPU
- ➔ 32 GB main memory, 6 GB GPU memory
- ➔ PCIe Gen2

**Goal**

# **NUMECA FINE/Open**

#### **FINE/Open CFD Solver**

- → Three dimensional, unstructured, general purpose CFD solver.
- → Supports mixed element and non-conformal mesh topologies.
- $\rightarrow$  One tool for many classes of fluid flow problems.
	- Internal and external flows.
	- Incompressible and compressible fluids.
	- Low speed to hypersonic.
	- Advanced chemistry and combustion.
	- Fluid structure interaction (FSI).
- $\rightarrow$  High-fidelity simulation for industries including automotive, aerospace, turbomachinery, and power generation.

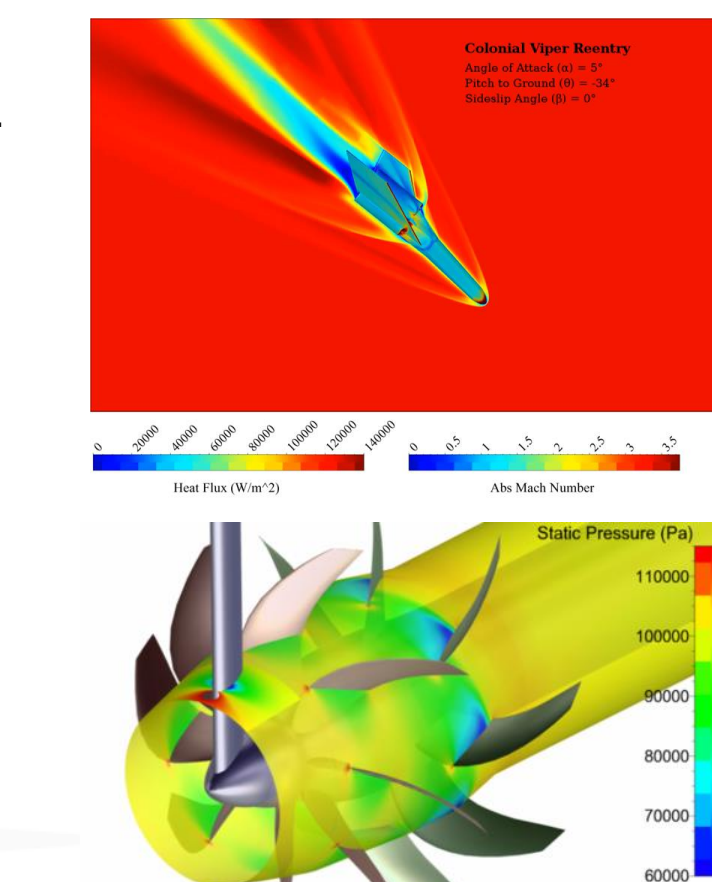

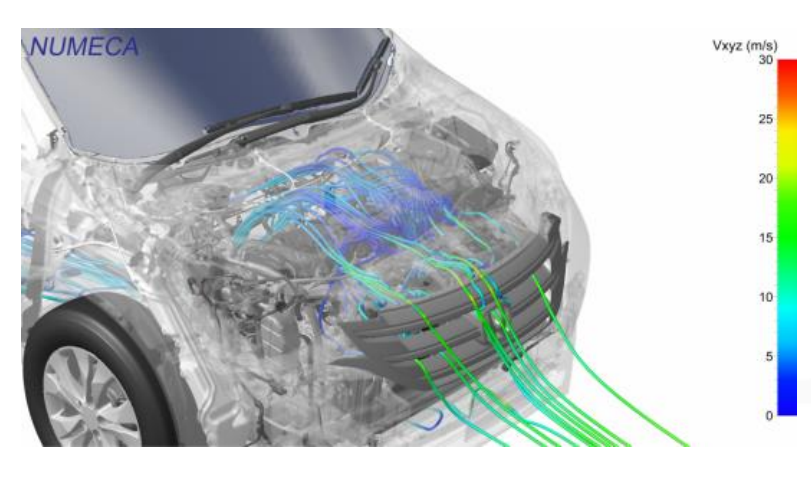

© NUMECA International

# **NUMECA FINE/Open**

### **Existing FINE/Open Programming Model**

- → Written in C++, following an object oriented programming model.
- → Flat-MPI parallel implementation.
- $\rightarrow$  Parallel I/O with the CGNS V3 library.
- $\rightarrow$  Demonstrated scalability on up to 20,000 cores.

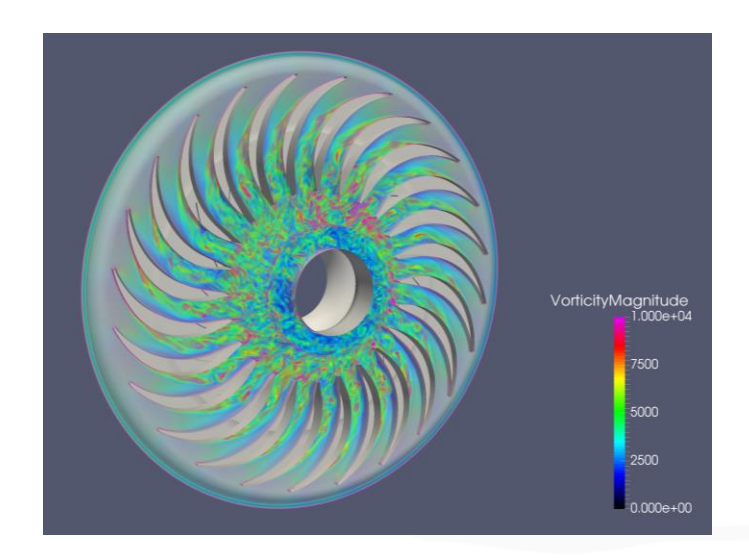

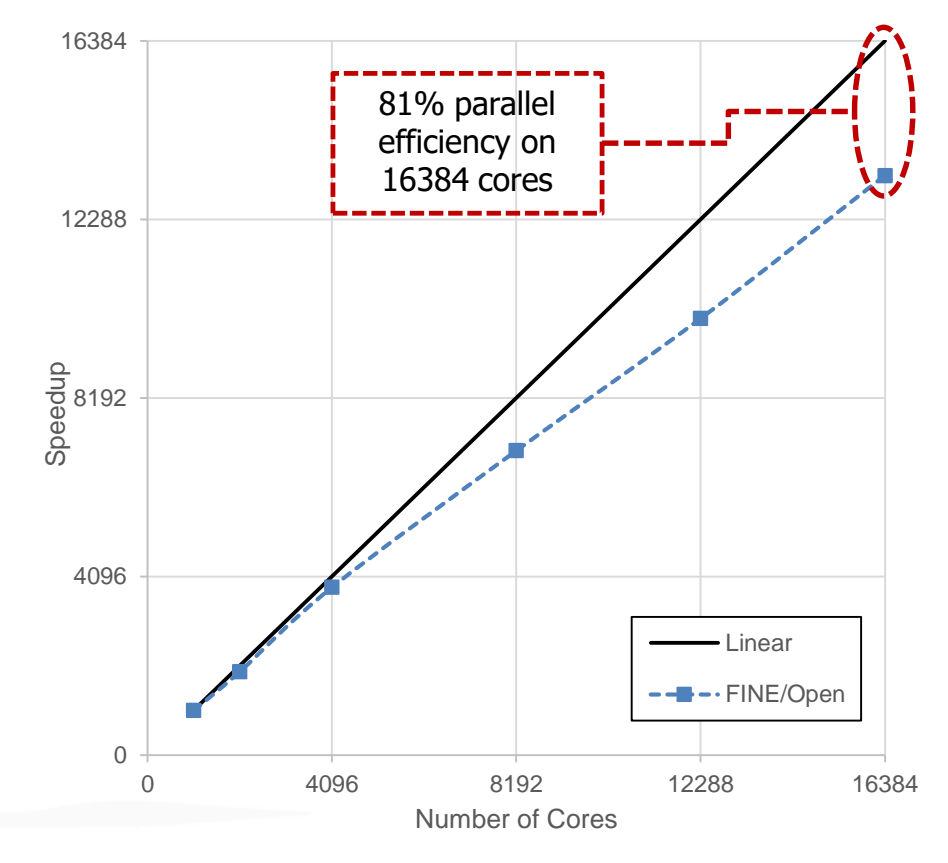

**TMEC** 

## **GPU Acceleration Strategy**

#### **Industrial Constraints**

- $\rightarrow$  For maintainability, duplicate code should be minimized.
- $\rightarrow$  Large changes to data structures should be avoided.
- → Portability across multiple operating systems and with different hardware is a priority.
- ➔ GPU acceleration should never result in a solver slowdown, regardless of the hardware or dataset.

### **Incremental Acceleration with OpenACC Directives**

- ➔ Identify high cost routines and instrument with OpenACC directives, offloading solver "hot spots" to the GPU.
- $\rightarrow$  Minimize data transfer.
- Implement a technique for runtime tuning of the acceleration.

### **Mandatory OpenACC Functionality**

- **Efficient deep copy of non-rectangular arrays with multiple layers of pointer indirection (<T>\*\*).**
- $\rightarrow$  Multiple layers of nested method or function calls within accelerated loops.
- $\rightarrow$  Thread safe atomic operations.
- → Efficient copy of arrays of (flat) structures.
- $\rightarrow$  Unstructured data regions.

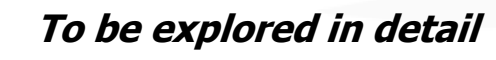

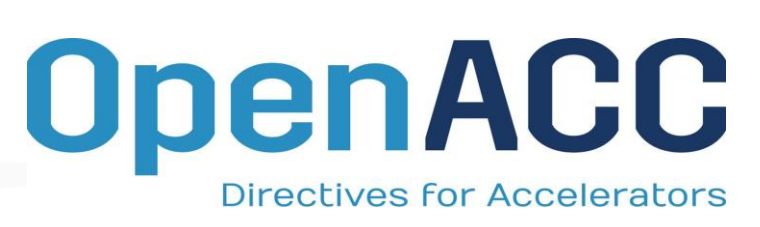

www.numeca.com

## **Deep Copy of Non-Rectangular Arrays**

### **Problem**

- Some data in the FINE/Open solver is stored in arrays allocated on the heap with multiple layers of pointer indirection (T\*\*, pointers to pointers).
- $\rightarrow$  The layout of these arrays is unchanged over the length of a computation.
- $\rightarrow$  These arrays may be "jagged", non-rectangular in shape and may even contain NULL pointers.
- $\rightarrow$  Pointers to these arrays are passed extensively throughout the sources.
- $\rightarrow$  Offloading the data structures to the GPU as-is would be inefficient, requiring a separate data transfer for each guaranteed contiguous block of memory, and reconstruction of the pointer tree in GPU memory.

```
int nbRow = 3;int^{**} data = new int^{*}[nbRow];for (int i=0; i<nbRow; i++)
{
   int nbElem = i+1;
   data[i] = new int[nbElement];}
```
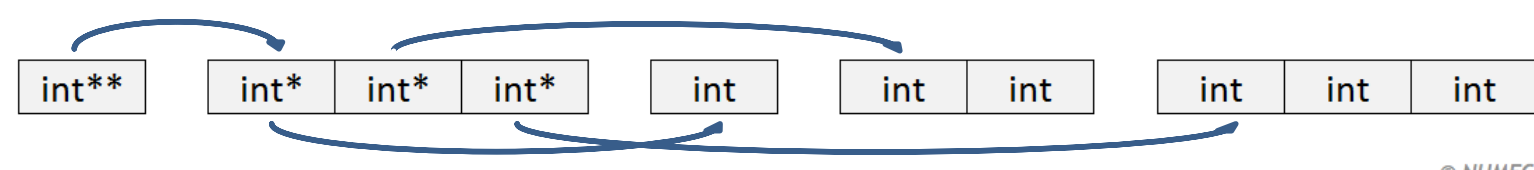

#### **Solution**

- Wrap the problematic data structures in a linearized array class. **AccArray<dataType, nbDim>**
- $\rightarrow$  All data is stored in a single contiguous array, pre-sized based on the total size of the data.
- → The class maintains its own array of pointers allowing unchanged [][] array access throughout the solver.
- $\rightarrow$  Code modifications only needed at the point of data allocation and in the limited number of accelerated loops.

```
int nbRow = 3;AccArray<int> dataAcc* = new AccArray<int>; 
for (int i=0; i<nbRow; i++)
{
   int nbElem = i+1:
   dataAcc->pushRow(nbElem);
}
dataAcc->allocateSpace();
dataAcc->createDevice();
int** data = dataAcc->getPointers();
```
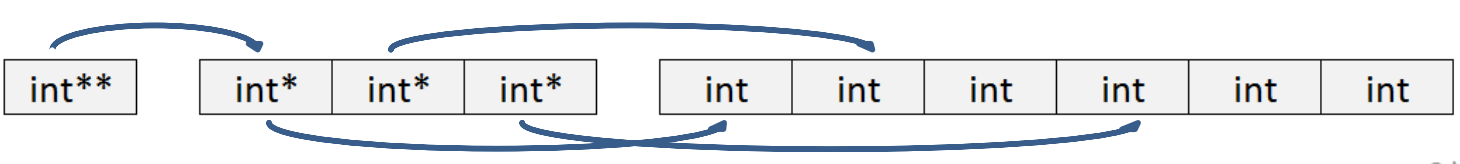

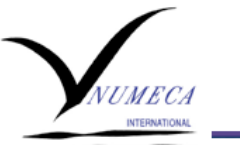

#### **Device Pointer Tree Setup – 2 Methods**

```
void createDeviceSlow()
{
  acc_copyin(this,sizeof(*this));
  acc_copyin(_data,_dataSize*sizeof(T));
  acc_create(_dataPointers,_nbRow*sizeof(T*));
  acc_attach((void**)&_dataPointers);
  for (int iRow=0; iRow<_nbRow; iRow++)
  \overline{\mathcal{L}}acc attach((void**)& dataPointers[iRow]);
  }
}
void createDeviceFast()
{
  acc_copyin(this,sizeof(*this));
  acc_copyin(_data,_dataSize*sizeof(T));
  acc_copyin(_dataOffsets,_dataSize*sizeof(int));
  acc create( dataPointers, nbRow*sizeof(T*));
  acc_attach((void**)&_dataPointers);
 #pragma parallel loop present(_dataPointers,_dataOffsets,_data)
 for (int iRow=0; iRow< nbRow; iRow++)
  \left\{ \right.dataPointers[i] = \&( data[ dataOffsets[i]]);
                                                                         There is significant overhead to looped 
                                                                    acc_attach() operations. Alternatively, offload
                                                                   metadata to the device and update the pointers on 
                                                                                  the device directly. 
                                                                                 NVIDIA K40, PCIe3
                                                                    AccArray with 1M rows, 1-5 elements per row.
                                                                              CreateDeviceSlow(): 9.94s
                                                                              CreateDeviceFast(): 0.23s
```
} }

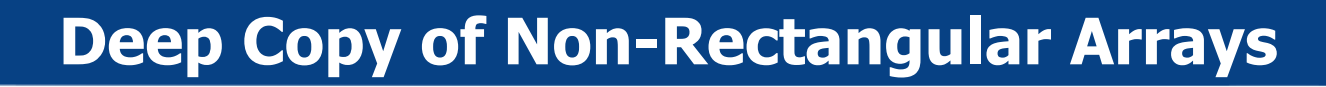

#### **Data Update Methods**

```
...
void updateDevice()
{
  acc update device( data, dataSize*sizeof(T));
}
void updateHost()
{
 acc update self( data, dataSize*sizeof(T));
}
void updateDevice(int iRow, int size)
{
  acc update device( dataPointers[iRow], size*sizeof(T));
}
void updateHost(int iRow, int size)
{
  acc update self( dataPointers[iRow], size*sizeof(T));
```
Updating the entire linearized array or a portion of the array is now trivial.

}

}

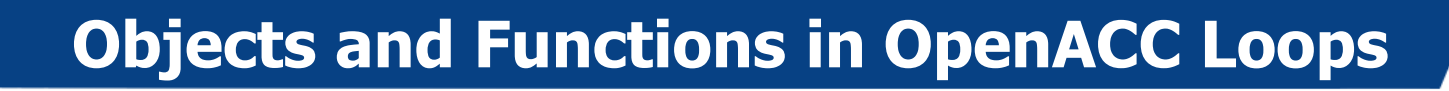

#### **Problem**

- $\rightarrow$  FINE/Open is an object oriented C++ code.
- $\rightarrow$  The loops where parallelism can be exposed are not always at the end of the end of the call tree.
- $\rightarrow$  OpenACC must support nested function or method calls.

### **Solution**

}

➔ Annotate with **#pragma acc routine seq**.

acc\_delete(this,sizeof(\*this));

 $\rightarrow$  Manage data transfer with dedicated methods.

```
#pragma acc routine seq
double interpolate(double value)
void createDevice()
{
  acc_copyin(this, sizeof(*this));
  acc_create(_data,_dataSize*sizeof(double));
  acc attach((void**) & data);
  acc_update_device(_data,_dataSize*sizeof(double));
}
void deleteDevice()
{
  acc delete( data, dataSize*sizeof(double));
```

```
WARNING!
The order is critical, the "this" 
pointer must be offloaded to 
        the GPU first.
```
# **Objects and Functions in OpenACC Loops**

### **Solution**

- ➔ Objects may then be included in **present** clauses for parallel loops.
- $\rightarrow$  This approach may be extended for nested method and function calls.

```
int nbData = 10;
double* foo = double[nbData];
double* bar = double[nbData];
...
acc_copyin(foo,nbData*sizeof(double));
acc_create(bar,nbData*sizeof(double));
interpolator->createDevice();
#pragma acc parallel loop present(foo,bar,fooInterpolator)
for (int i=0; i<nbData; i++)
{
 bar[i] = interpolator>interpolater}
```

```
acc_copyout(bar, 3*sizeof(double));
acc_delete(foo,3*sizeof(double));
fooInterpolator->deleteDevice();
```
Looks quite simple… too simple

What about more complicated data layouts such as multiple classes containing pointers to data managed elsewhere?

All resolved through careful use of **acc\_create()** and **acc\_attach().** 

# **Thread Safety**

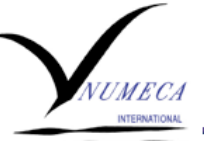

#### **Problem**

 $\rightarrow$  FINE/Open is an unstructured, finite-volume solver.

}

- $\rightarrow$  Flux calculations involve a loop over all cell faces, gathering flux contributions in each cell.
- $\rightarrow$  Multiple faces contribute to each cell, which is not thread safe.

### **Solution**

- → ACC atomic memory operations resolve this with no algorithmic changes.
- $\rightarrow$  With a maximum of 8 faces per cell collisions are rare, and the performance impact is negligible.

```
#pragma acc parallel loop present(upCell,downCell,flux,…)
for (int iFace=0; iFace<nbFace; iFace++)
{
  int iUpCell = upCell[iFace];
  int iDownCell = downCell[iFace];
  ...
  < compute flux contributions >
  ...
  #pragma acc atomic
  flux[iUpCell] -= contribution;
  #pragma acc atomic
  flux[iDownCell] += contribution;
```
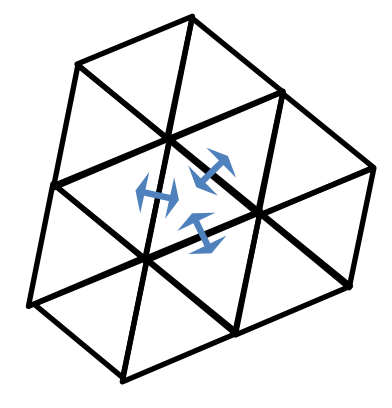

## **Example FINE/Open Routine**

#### **Viscous Flux Calculation**

TERMATION

- → One of many FINE/Open computation "hot spots"
- $\rightarrow$  Complicated routine requiring all of the techniques described above
	- Nested calls to templated functions within the targeted loop.
	- Non-rectangular arrays containing mesh data.
	- Non-thread safe summation operations.
	- Access to arrays of flat structs for coordinates

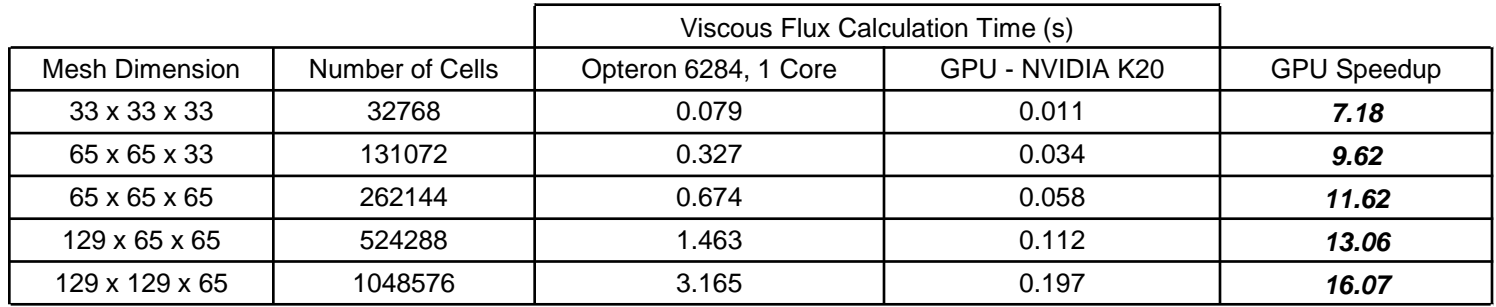

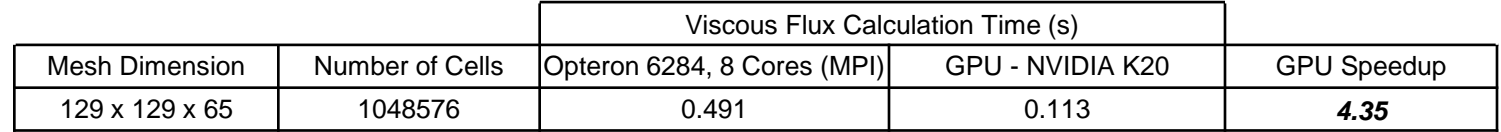

# **Full FINE/Open Performance**

#### **Current Status**

- Many computation hotspots have been instrumented with OpenACC.
	- Viscous flux calculation.
	- Gradient calculation.
	- Residual smoothing.
	- Artificial dissipation calculation.
	- Thermodynamic quantities lookup and interpolation.
- ➔ High level unstructured data regions minimize transfer of shared or unchanging data.
- $\rightarrow$  Automatic runtime tuning of the GPU acceleration ensures ideal performance regardless of the target hardware.
- $\rightarrow$  Approximately 60% of a typical computation time is adapted for heterogeneous execution.
- $\rightarrow$  The total computation speedup is therefore limited to approximately 2X.

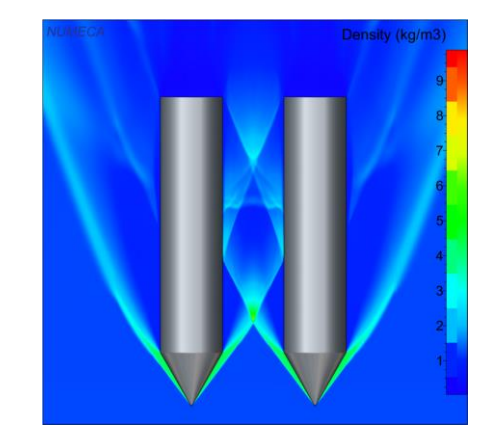

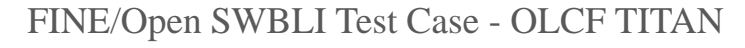

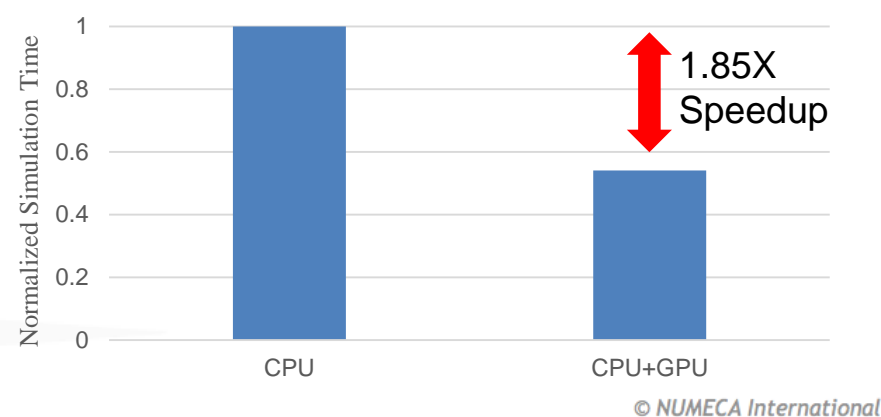

## **Accelerated Science**

### **Turbomachinery Rotating Stall Studies**

- ➔ Completed in partnership with Dresser-Rand and the Oak Ridge Leadership Computing Facility (OLCF).
- $\rightarrow$  Large scale, time accurate simulations of multistage turbomachinery configurations passing through stall conditions. (600M cells, 2000+ time steps)
- → All computations completed on the OLCF TITAN Supercomputer, pairing thousands of Opteron CPU cores with hundreds of NVIDIA K20 GPUs per simulation.

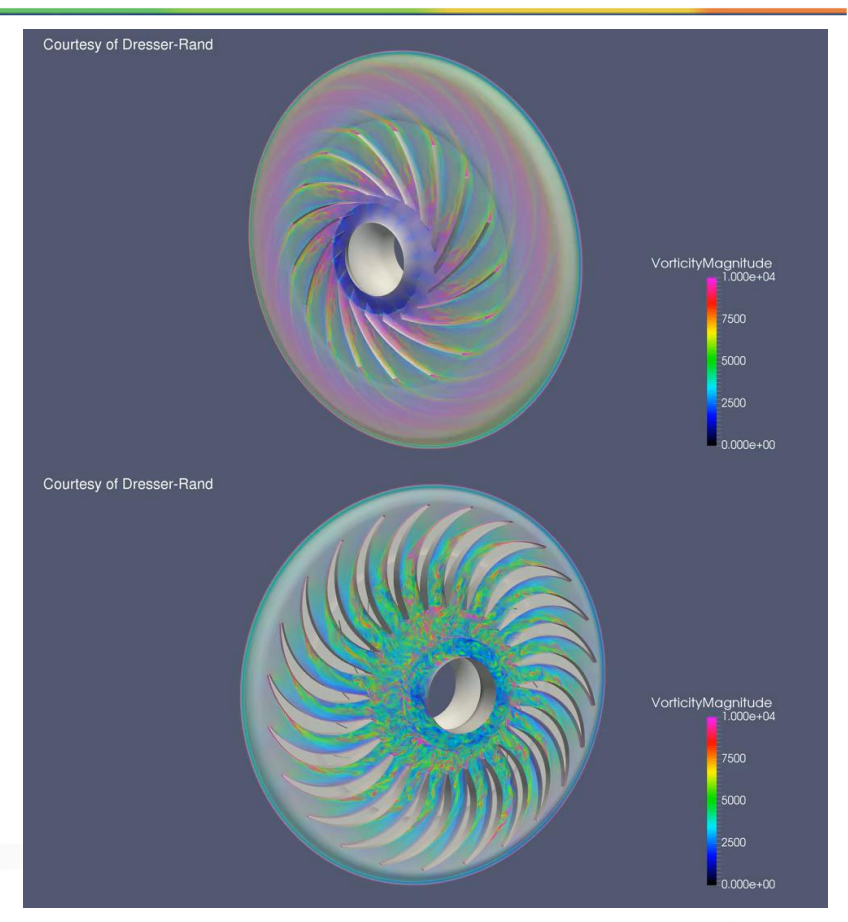

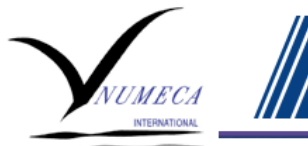

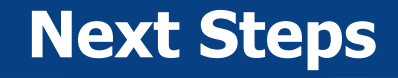

### **FINE/Open**

- → The incremental acceleration of the FINE/Open solver will continue, improving the overall simulation speedup and extending support to additional solver modules.
- → Up to 90% of the solver runtime may be eligible for threaded execution, and global speedups of 3X are expected.
- Support for multiple GPUs is being implemented, ensuring performance on the future OLCF Summit system and other multi-GPU systems.

### **OpenACC Wish List**

- $\rightarrow$  Improved support and examples for polymorphism (OpenACC 2.6?).
- → Asynchronous threaded execution on both the host and device (concurrent multicore+GPU).
- **→** A searchable best practices quide with code examples (OpenACC github and textbooks).

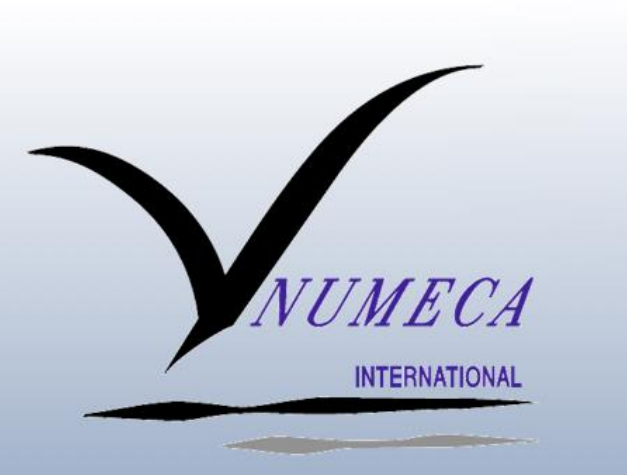

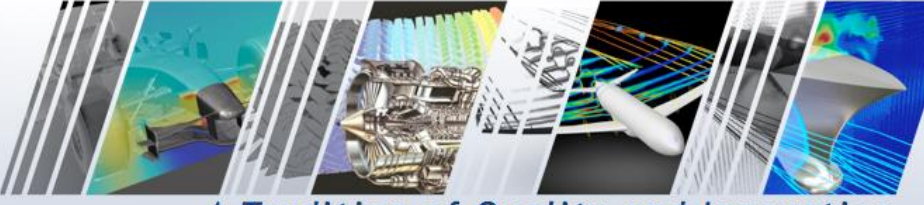

A Tradition of Quality and Innovation

**This research used resources of the Oak Ridge Leadership Computing Facility, which is a DOE Office of Science User Facility supported under Contract DE-AC05-00OR22725.**

**Special Thanks to Dresser Rand**

**Questions?**

© NUMECA International

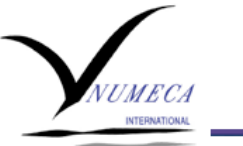

}

}

#### **Example - Initializing a non-rectangular array on a GPU**

```
int nbRow = 5;AccArray<int> dataAcc;
for (int i=0; i<nbRow; i++) dataAcc.pushRow(i);
dataAcc.allocateData();
dataAcc.createDeviceFast();
int^{**} data = dataAcc.getPoints();
```

```
#pragma acc parallel loop present(data)
for (int i=0; i<nbRow; i++)
{
 for (int j=0; j<i; j++) data[i][j] = i;
```

```
dataAcc.updateHost();
dataAcc.deleteDeviceFast();
std::cout << "Printing data...";
for (int i=0; i<nbRow; i++)
{
  std::cout << "Row " << i << ": " << std::endl;
  for (int j=0; j<i</i>; j++){
    std:: cout << data[i][j] << " ";
  }
  std::cout << std::endl;
```
Printing data... Row 0: Row 1: 1 Row 2: 2 2 Row 3: 3 3 3 Row 4: 4 4 4 4